# <span id="page-0-0"></span>**Digitale Katastralmappe und Grundstücksdaten Stichtagsdaten GPKG**

Schnittstellenbeschreibung – Version 1.0 freigegeben am 26.7.2023

Dieses Dokument beschreibt die Struktur der Stichtagsdaten der digitalen Katastralmappe (DKM) und der Daten des Grundstücksverzeichnisses im GeoPackage-Format. GeoPackage ist ein offenes, OGC-konformes, plattformunabhängiges und kompaktes Format für die Speicherung von Geodaten.

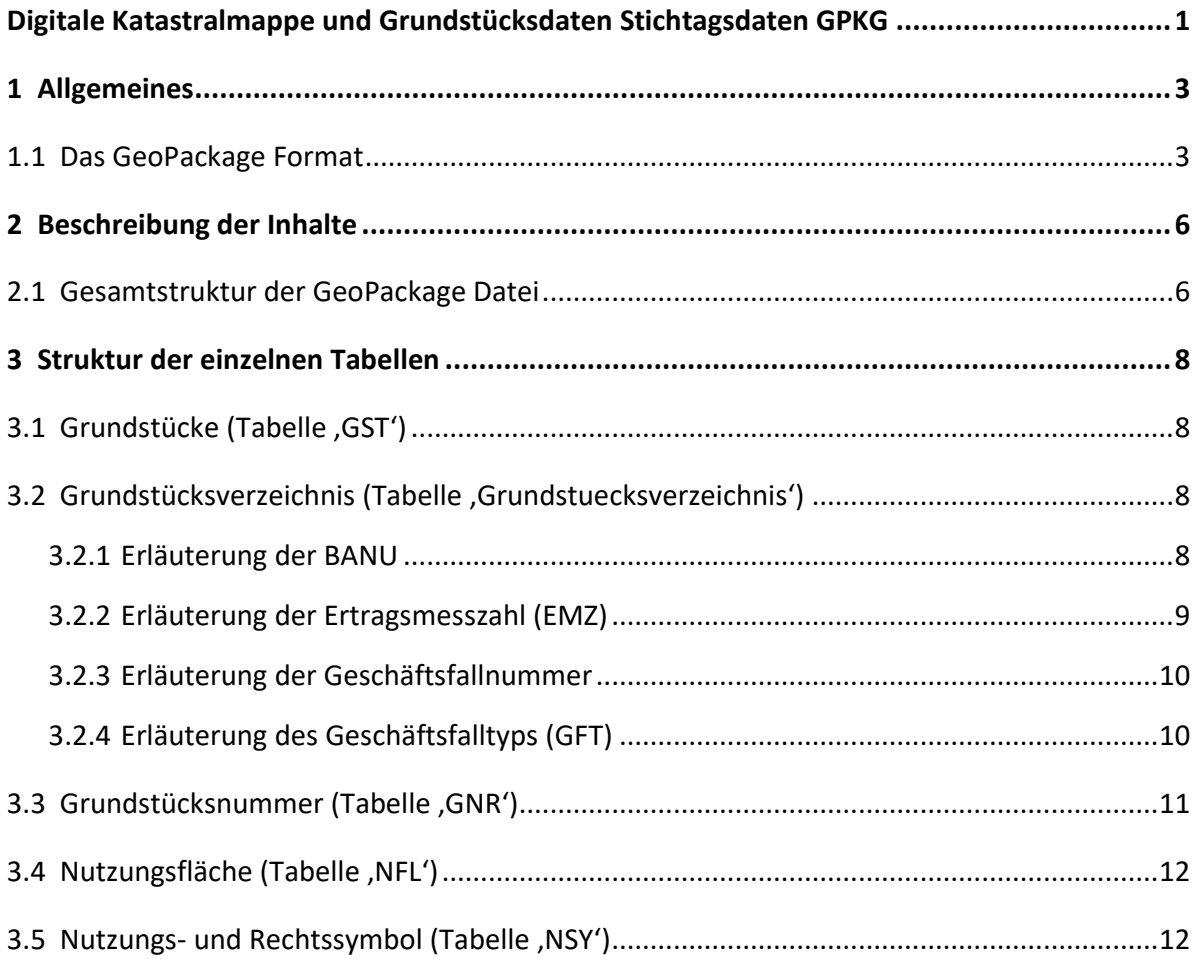

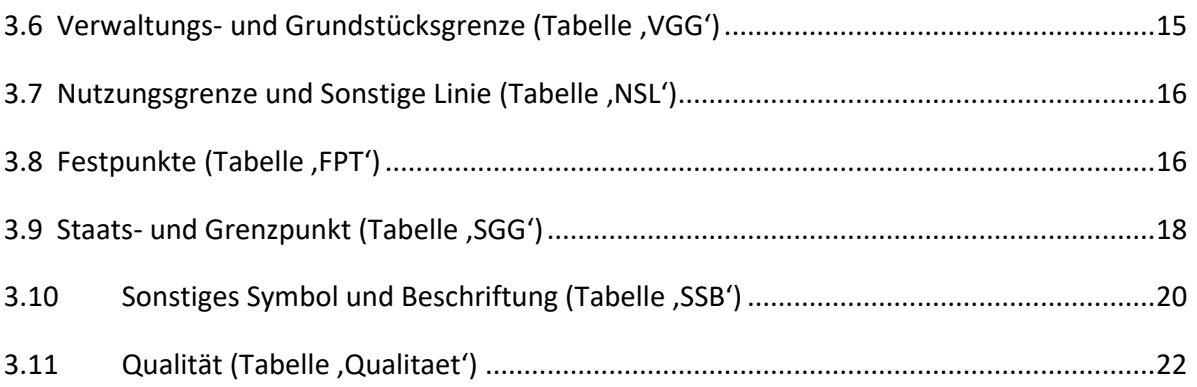

## <span id="page-2-0"></span>**1 Allgemeines**

### <span id="page-2-1"></span>**1.1 Das GeoPackage Format**

Ein GeoPackage ist ein offenes, (OGC-) standardbasiertes, nicht-proprietäres, plattformübergreifendes, kompaktes Format für die Speicherung von Geodaten.

Es handelt sich um eine plattformunabhängige SQLite – Datenbank. In de[r Abbildung 1](#page-3-0) sind die GeoPackage-Daten und Metadaten-Tabellen dargestellt.

Der GeoPackage Encoding Standard beschreibt eine Reihe von Konventionen zur Speicherung der folgenden Elemente in einer SQLite-Datenbank<sup>[1](#page-2-2)</sup>:

- <span id="page-2-3"></span>• Vektor features
- Kachel Matrix Sets von Bildmaterial und Rasterkarten in verschiedenen Maßstäben
- Attribute (nicht raumbezogene Daten)
- Erweiterungen

Ein GeoPackage tritt somit zwar wie eine Einzeldatei (xyz.gpkg) nach außen in Erscheinung, besteht aber intern aus 1..n verschiedenen Tabellen, mit oder ohne Geometriedaten, Datenbankindizes sowie gegebenenfalls auch Rasterdaten / -kachelsets. Es handelt sich daher um einen Datenbankcontainer, welcher die **direkte Nutzung** unterstützt (ungleich einem Datenbank-Dump, der zunächst entpackt und in eine bestehende Datenbank importiert werden müsste). Das bedeutet, dass auf die Daten in einem GeoPackage in einem "nativen" Speicherformat zugegriffen und diese aktualisiert werden können, ohne dass Zwischenformatübersetzungen erforderlich sind.

GeoPackages, die den Anforderungen der Norm entsprechen und keine anbieterspezifischen Erweiterungen implementieren, sind in allen Server- und Clientumgebungen interoperabel. Aufgrund der komprimierten Speicherung sind GeoPackages auch besonders nützlich für den Einsatz auf mobilen Geräten wie Mobiltelefone und Tablets bzw. allgemein in Kommunikationsumgebungen mit begrenzter Konnektivität und Bandbreite (z.B. dem Einsatz im Außendienst).

 $\overline{a}$ 

<span id="page-2-2"></span><sup>&</sup>lt;sup>[1](#page-2-3)</sup> Quelle (in englischer Sprache)[: https://www.GeoPackage.org/spec130/](https://www.geopackage.org/spec130/)

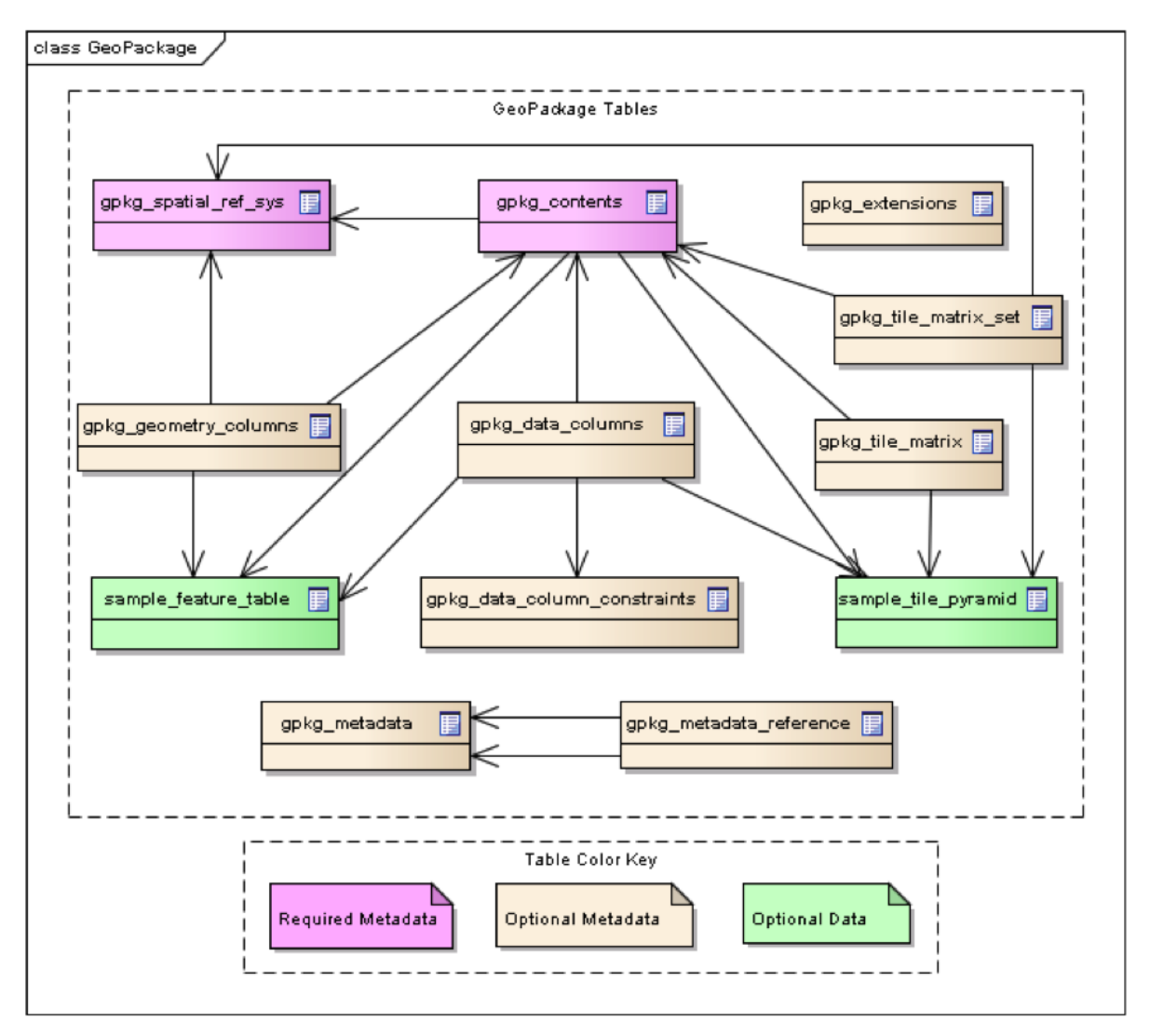

<span id="page-3-0"></span>Abbildung 1: Aufbau einer GeoPackage Datei (Quelle: [https://www.GeoPackage.org/spec130/\)](https://www.geopackage.org/spec130/)

Ein GeoPackage **kann** leer sein (Benutzerdatentabelle(n) für Vektormerkmale, nicht-räumliche Attribute und/oder Kachelmatrixpyramiden ohne Zeilendatensatzinhalt enthalten) oder einen oder mehrere Datensätze des Typs Vektor und/oder ein oder mehrere Kachelmatrixpyramidenbilder enthalten.

GeoPackage-Metadaten **können** den Inhalt von GeoPackage-Daten beschreiben und externe Datensynchronisationsquellen und -ziele identifizieren. Ein GeoPackage KANN räumliche Indizes auf feature Geometrien und SQL-Trigger enthalten, um Indizes zu erstellen und/oder inhaltliche Beschränkungen durchzusetzen.

Eine GeoPackage Datei **kann** folgende Datentypen enthalten:

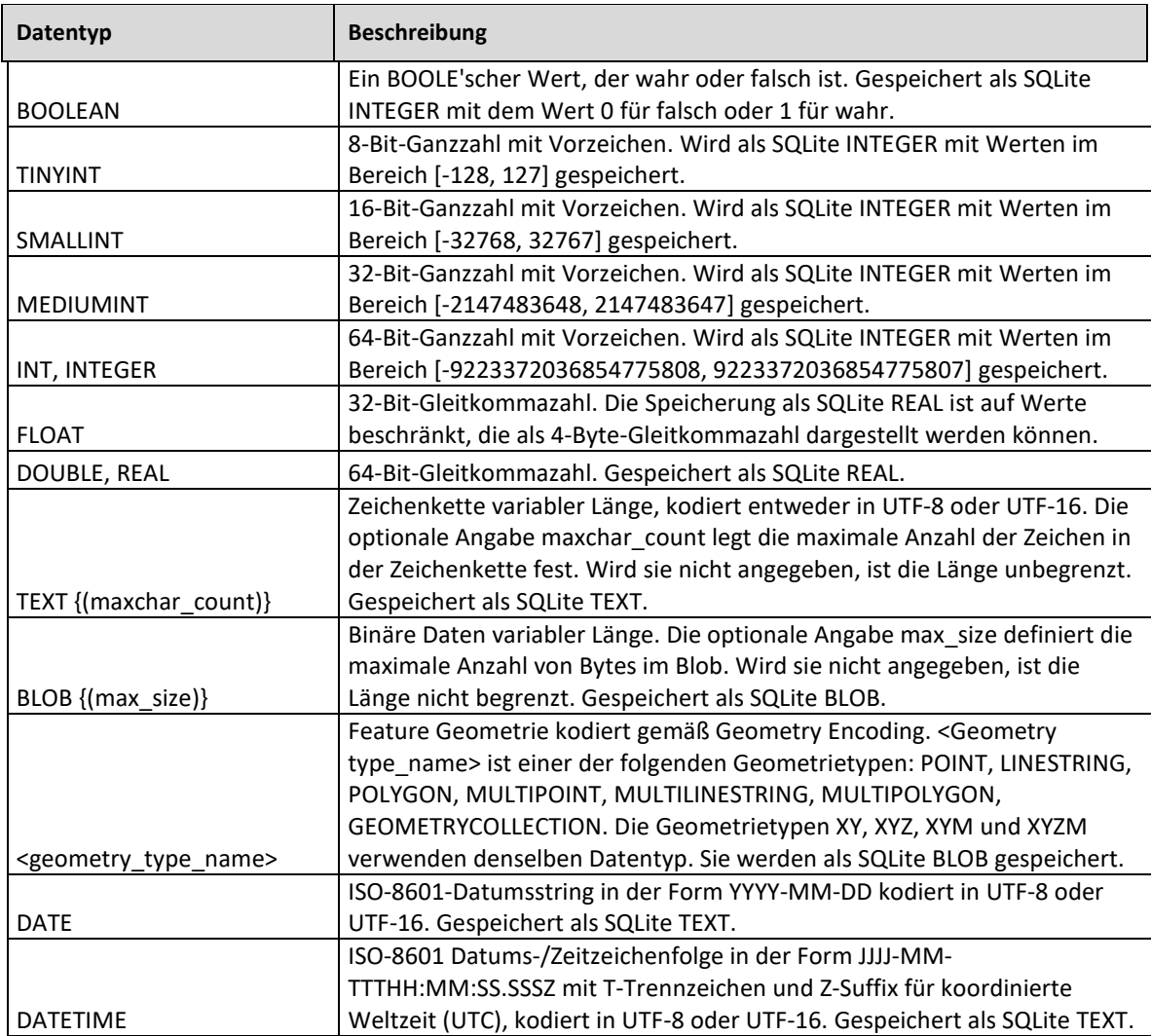

Tabelle 1: Mögliche Datentypen in einer GPKG Datei

# <span id="page-5-0"></span>**2 Beschreibung der Inhalte**

## <span id="page-5-1"></span>**2.1 Gesamtstruktur der GeoPackage Datei**

In den einzelnen Tabellen der GeoPackage Datei (9 davon mit Geometrie, 2 davon ohne Geometrie) sind alle Informationen der DKM enthalten.

Die Namensgebung der GeoPackage Dateien bei den Stichtagsdaten setzt sich aus dem Datenthema ("KAT" für "Kataster", "DKM" für "Digitale Katastral Mappe", "GST" für "Grundstücke"), dem EPSG-Code des verwendeten Koordinatenreferenzsystems ("epsg\_31287") sowie dem Erstellungsdatum des Stichtagsdatensatzes im Format YYYYMMDD, insgesamt z.B., KAT\_DKM\_GST\_epsg31287\_20220401.gpkg<sup>'</sup>.

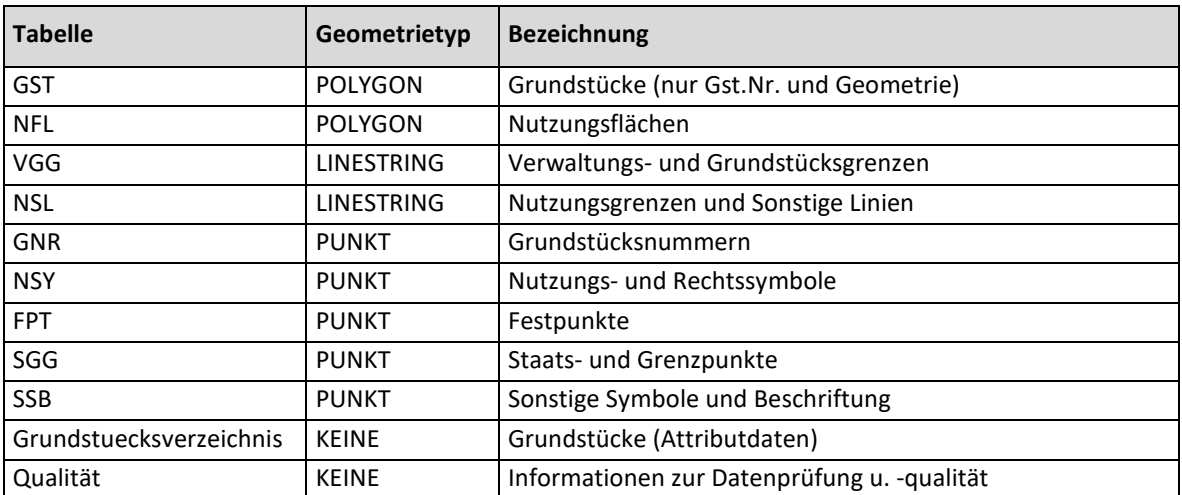

Tabelle 2: Auflistung der einzelnen Tabellen in der GeoPackage-Datei

#### **Koordinatensystem**

Alle Koordinaten beziehen sich auf das System der Landesvermessung, es wird jedoch als Bezugsmeridian nicht Ferro, sondern Greenwich (Delta 17° 40') verwendet. Nachdem in der GeoPackage Datei 'Kataster' der Datenbestand von Gesamtösterreich enthalten ist, entfällt für die Geometrieobjekte die Unterteilung in die 3 Gauss-Krüger Meridianstreifen. Stattdessen werden die geometrischen Objekte in MGI / Austria Lambert (EPSG 31287) vorgehalten.

Dies gilt allerdings **nicht** für die **Angabe von Rechts- und Hochwerten** als Attribute in folgenden Tabellen:

- 'GNR' (Grundstücksnummer)
- ,FPT' (Festpunkte),
- ,SGG' (Staats- und Grenzpunkte) sowie

• .SSB' (sonstige Symbole und Beschriftungen).

Die Rechts- und Hochwerte sind hier weiterhin – je nach Lage der KG – in EPSG:31254 (M28 / GK Austria West), EPSG:31255 (M31 / GK Austria Central) oder in EPSG:31256 (GK Austria East) angegeben. Diese dienen ausschließlich der Platzierung von Beschriftungselementen beim Rendering.

Einen Überblick darüber, welche KG welchem Meridianstreifen zugeordnet ist, kann dem aktuellen Katastralgemeindenverzeichnis entnommen werden, welches auf dem Webportal des BEV als Teil der unentgeltlichen Produkte unter dem Link

[https://www.bev.gv.at/Services/Downloads/Produktbezogene-Downloads/Unentgeltliche-](https://www.bev.gv.at/Services/Downloads/Produktbezogene-Downloads/Unentgeltliche-Produkte/Kataster-Verzeichnisse/Katastralgemeindenverzeichnis.html)[Produkte/Kataster-Verzeichnisse/Katastralgemeindenverzeichnis.html](https://www.bev.gv.at/Services/Downloads/Produktbezogene-Downloads/Unentgeltliche-Produkte/Kataster-Verzeichnisse/Katastralgemeindenverzeichnis.html) frei verfügbar ist.

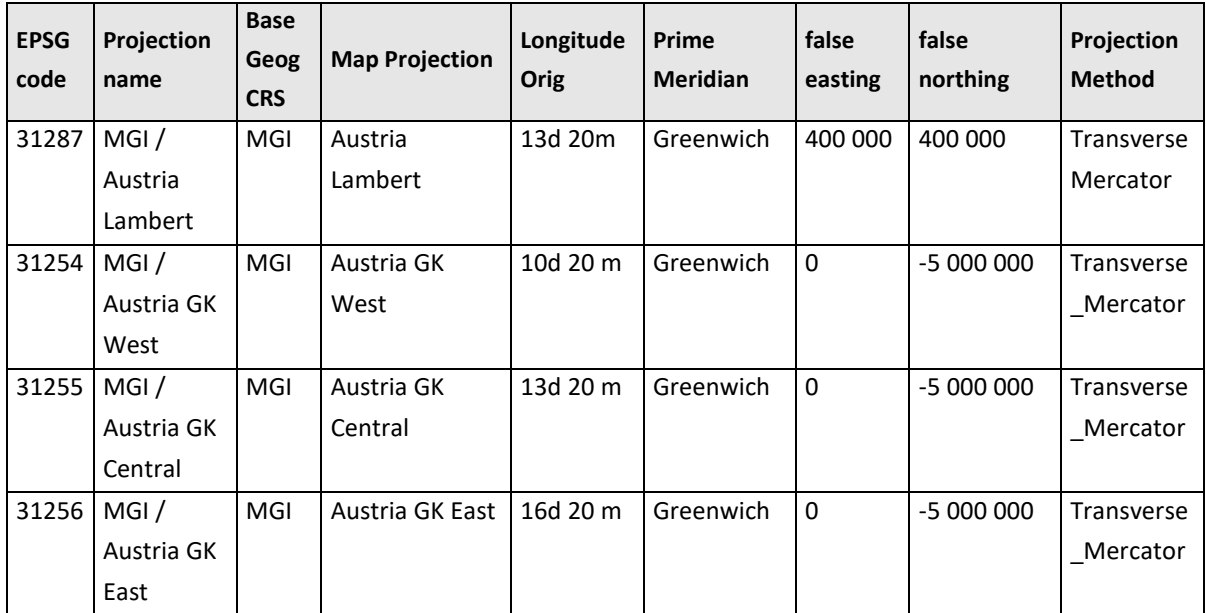

Tabelle 3: Liste der EPSG-Codes des Datensatzes DKM Gesamtösterreich im Format GPKG

# <span id="page-7-0"></span>**3 Struktur der einzelnen Tabellen**

## <span id="page-7-1"></span>**3.1 Grundstücke (Tabelle 'GST')**

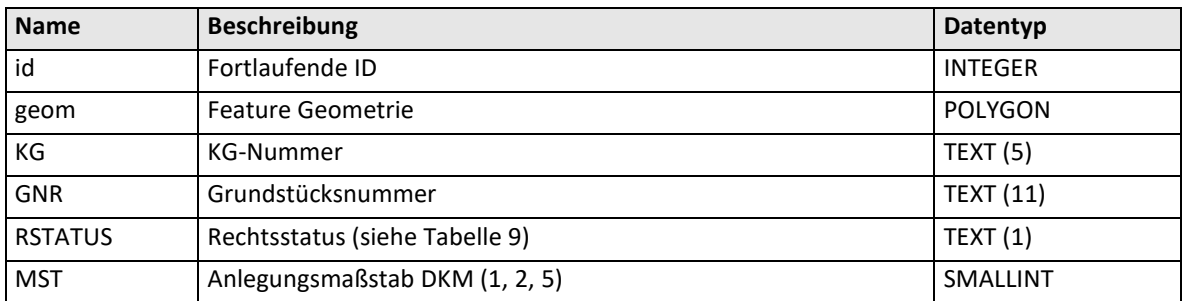

Tabelle 4: Struktur der Tabelle , GST'

## <span id="page-7-2"></span>**3.2 Grundstücksverzeichnis (Tabelle 'Grundstuecksverzeichnis')**

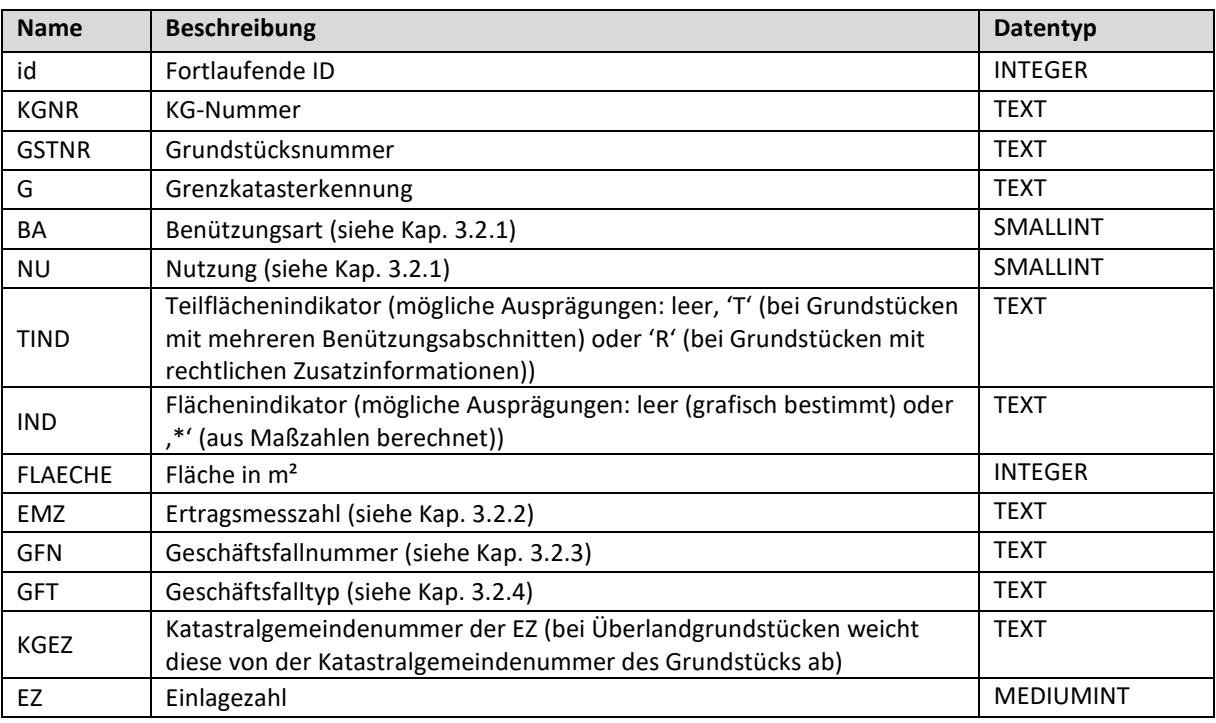

Tabelle 5: Struktur der Tabelle , Grundstuecksverzeichnis'

#### <span id="page-7-3"></span>**3.2.1 Erläuterung der BANU**

Ein Grundstück kann aus einem oder mehreren Benützungsabschnitten bestehen. Die Benützungsarten (BA) 1 bis 8 und dazugehörige Nutzungen (NU) stellen die tatsächliche Benützungsart/Nutzung des Grundstückes in der Natur dar. Zusätzlich können rechtliche Zusatzinformationen (BA = 9 und mit einem "R" in der Spalte Teilflächenindikator gekennzeichnet) angegeben werden. Benützungsabschnitte mit gleicher Nutzung werden im Grundstückverzeichnis je Grundstück summiert und in einer Zeile ausgegeben. Bei Grundstücken mit Teilflächen ergibt sich die Gesamtfläche aus der Summe der Teilflächen mit dem Indikator "T". Teilflächen mit dem Indikator "R" sind nicht zu summieren.

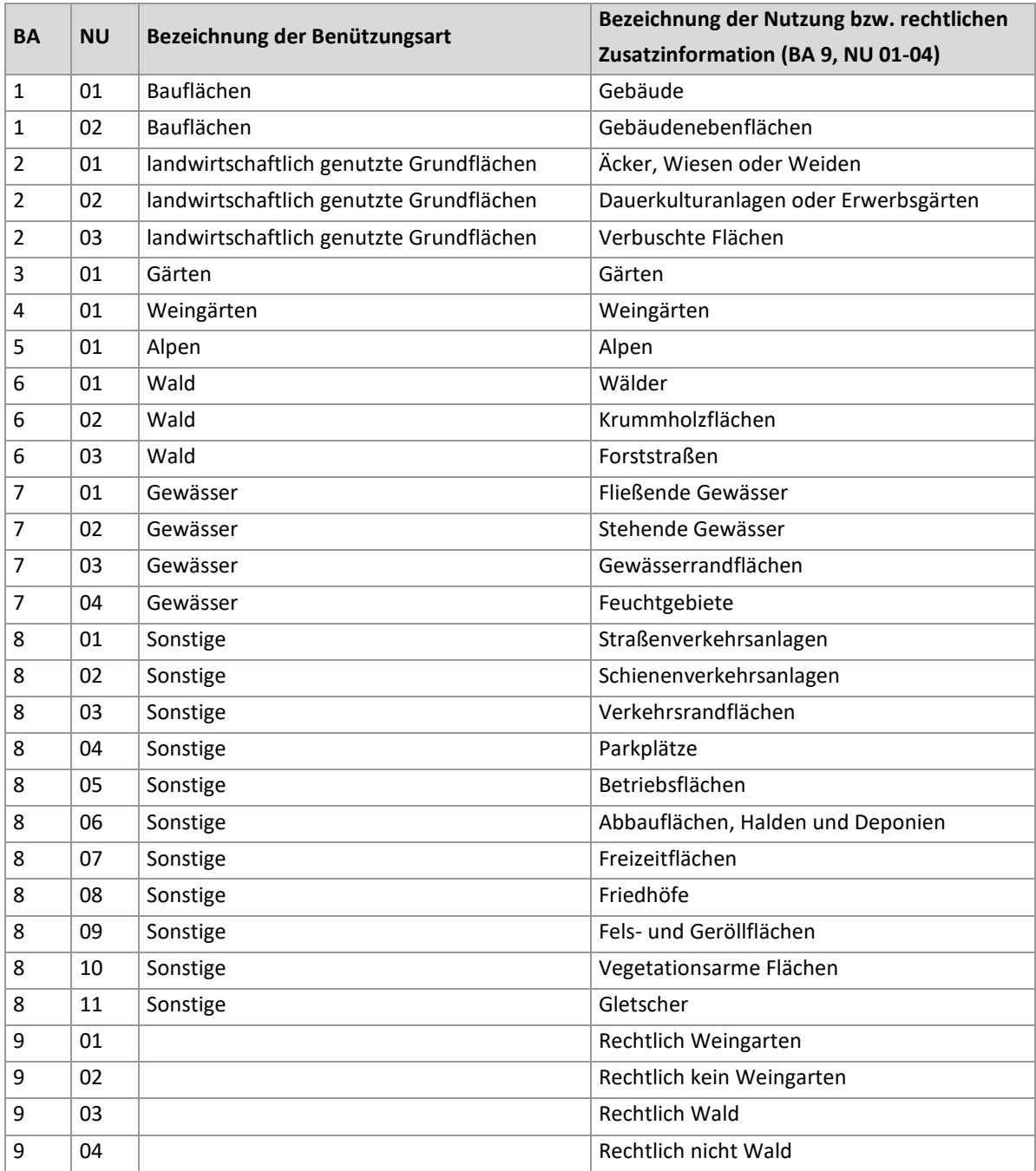

Tabelle 6: Erläuterung der Attribute ,BA' und ,NU' (Tabelle ,Grundstuecksverzeichnis')

#### <span id="page-8-0"></span>**3.2.2 Erläuterung der Ertragsmesszahl (EMZ)**

Die Ertragsmesszahl ist eine Bewertungsgrundlage für steuerliche Zwecke von landwirtschaftlich nutzbaren Bodenflächen. Sie wird aus dem Produkt der landwirtschaftlich nutzbaren Fläche des Grundstückes in Ar mit der Acker- oder Grünlandzahl (Wertzahlen der amtlichen Bodenschätzung) ermittelt.

#### <span id="page-9-0"></span>**3.2.3 Erläuterung der Geschäftsfallnummer**

Jede Veränderung im Grenzkataster oder Grundsteuerkataster wird durch einen Geschäftsfall im Grundstücksverzeichnis dokumentiert. Die Geschäftsfallnummer wird je Vermessungsamt jahrgangsweise fortlaufend vergeben und bei den betroffenen Grundstücken angemerkt.

Der Geschäftsfall kann auf die der Veränderung zugrunde liegenden Urkunden verweisen. Im Grundstücksverzeichnis wird der jeweils letzte durchgeführte Geschäftsfall zu dem jeweiligen Grundstück ausgegeben.

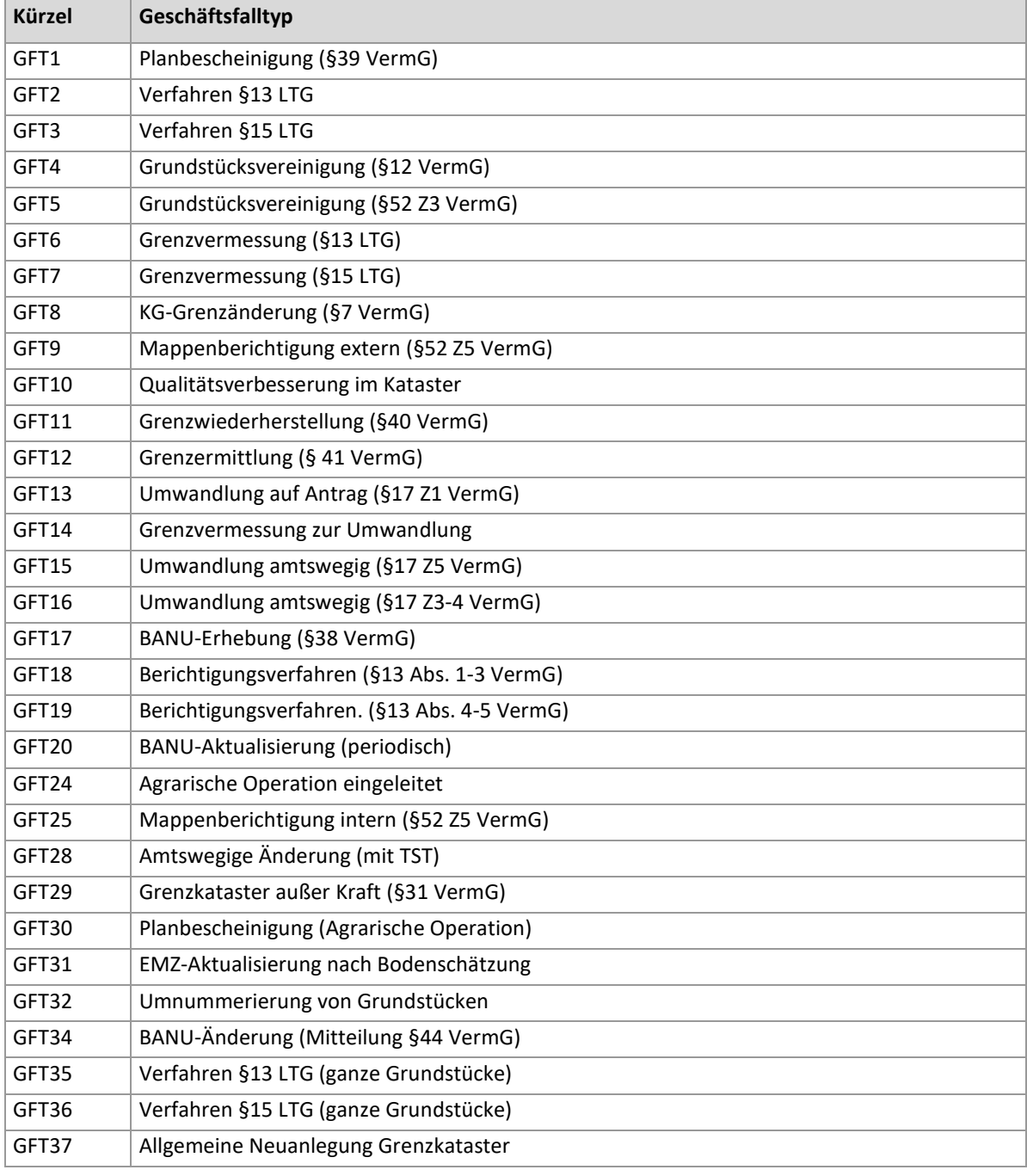

#### <span id="page-9-1"></span>**3.2.4 Erläuterung des Geschäftsfalltyps (GFT)**

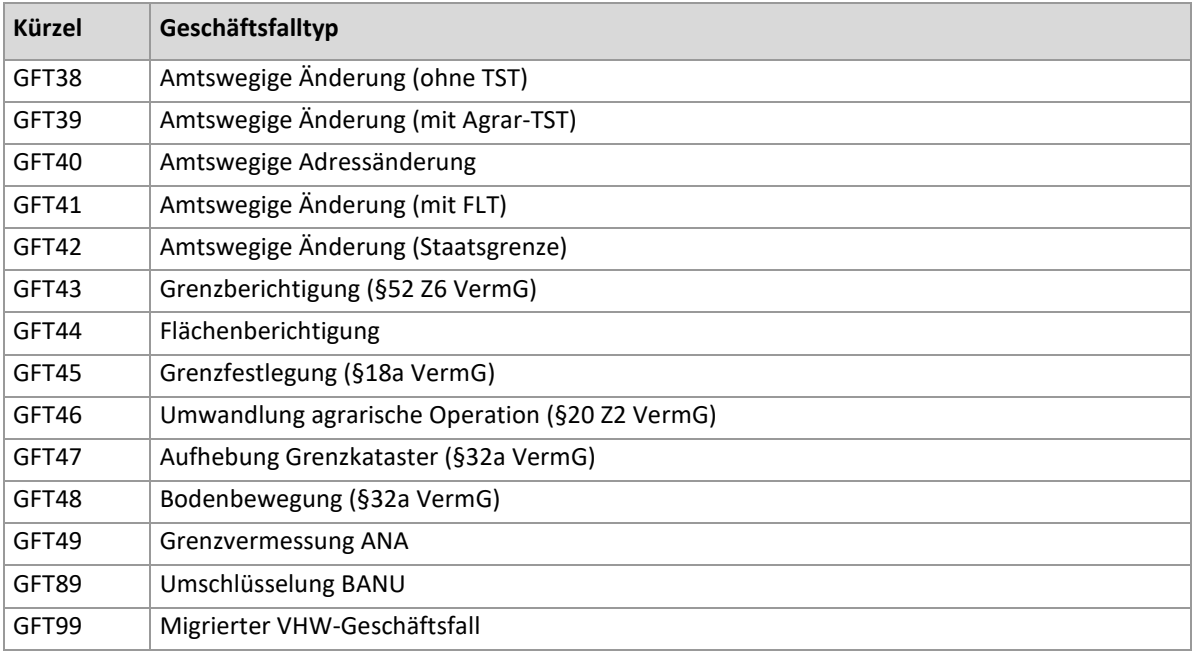

Tabelle 7: Erläuterung des Attributs , GFT' (Tabelle , Grundstuecksverzeichnis')

## <span id="page-10-0"></span>**3.3 Grundstücksnummer (Tabelle ,GNR')**

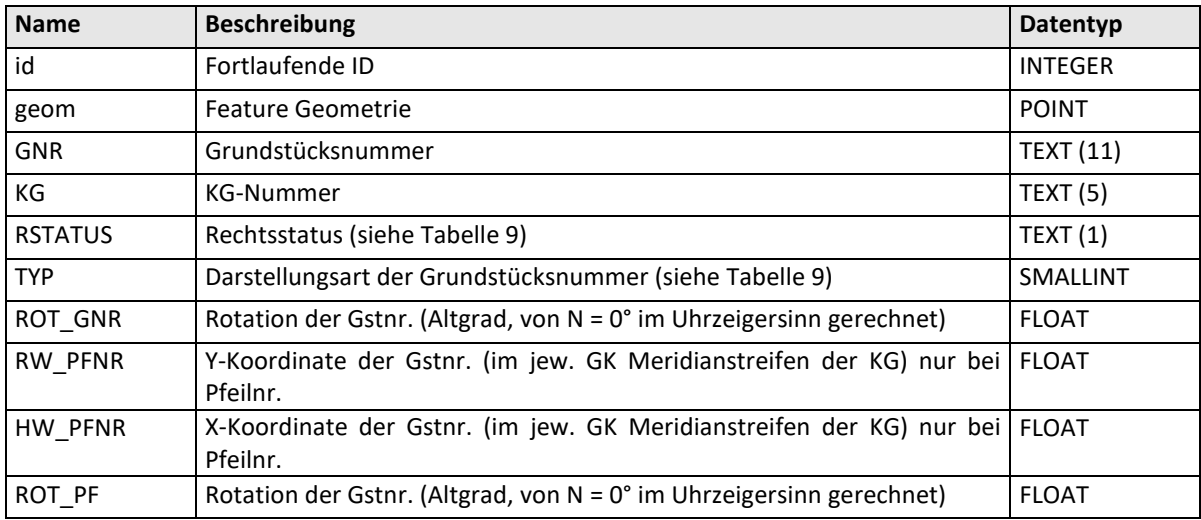

Tabelle 8: Struktur der Tabelle , GNR'

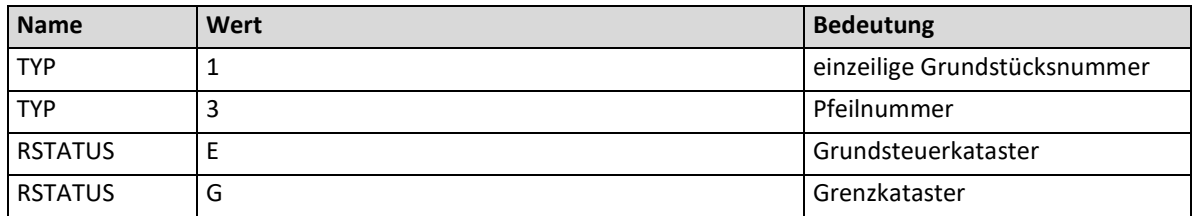

<span id="page-10-1"></span>Tabelle 9: Tabelle , GNR': Werte der Spalten , RSTATUS' und , TYP'

# <span id="page-11-0"></span>**3.4 Nutzungsfläche (Tabelle, NFL')**

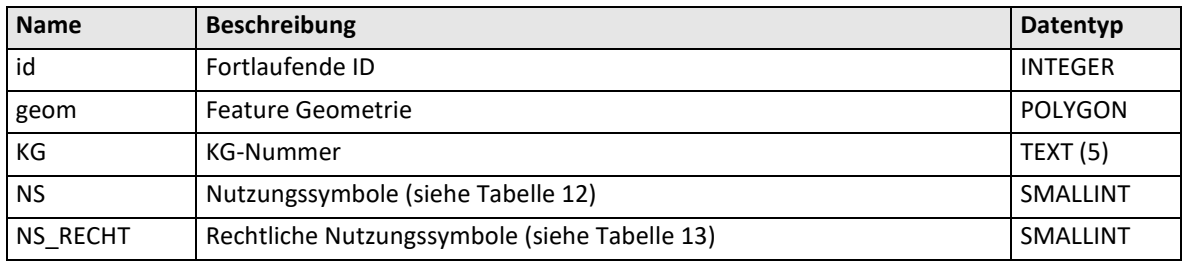

Tabelle 10: Struktur der Tabelle ,NFL'

# <span id="page-11-1"></span>**3.5 Nutzungs- und Rechtssymbol (Tabelle 'NSY')**

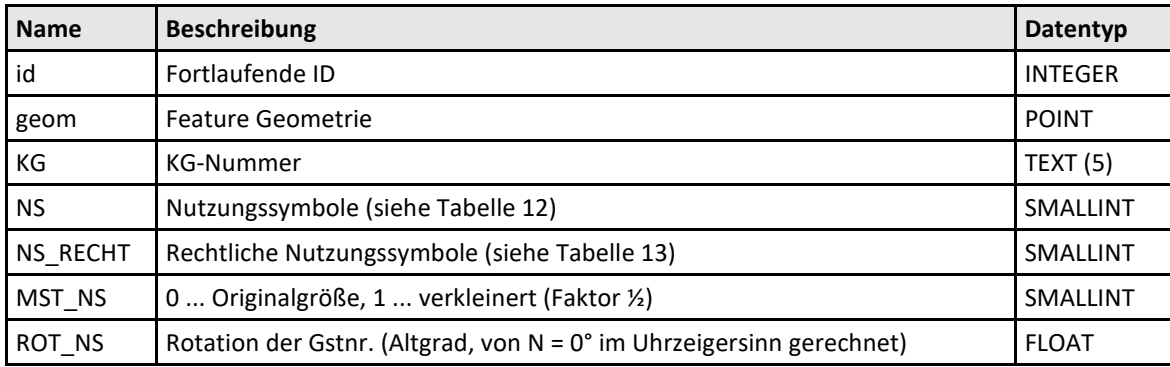

Tabelle 11: Struktur der Tabelle , NSY'

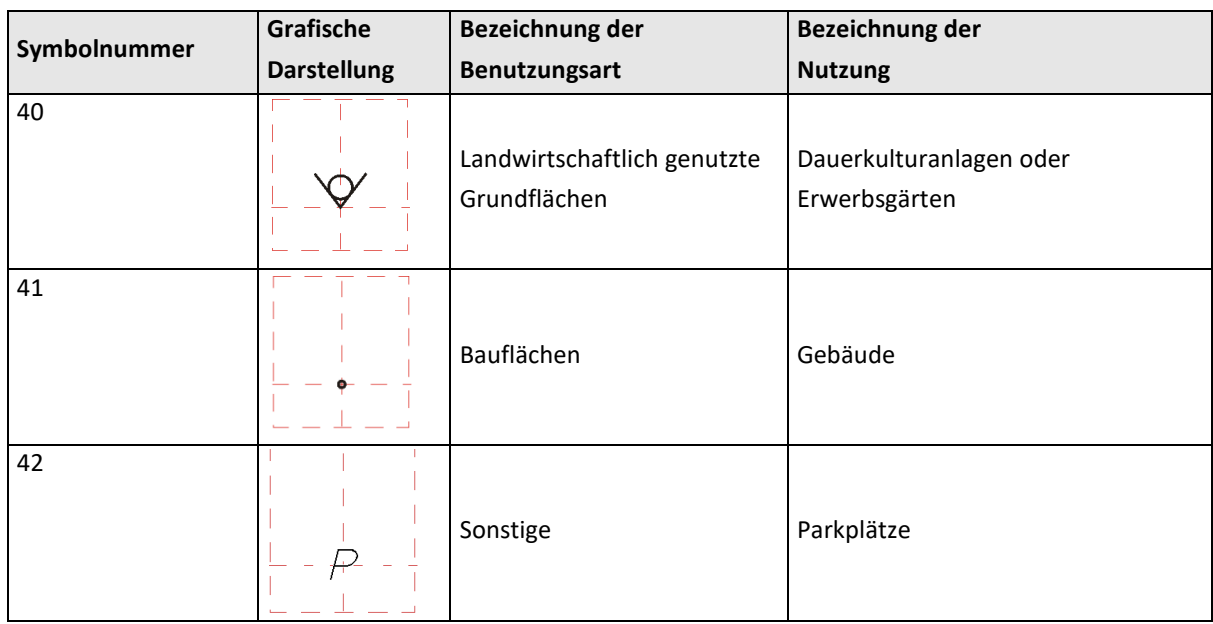

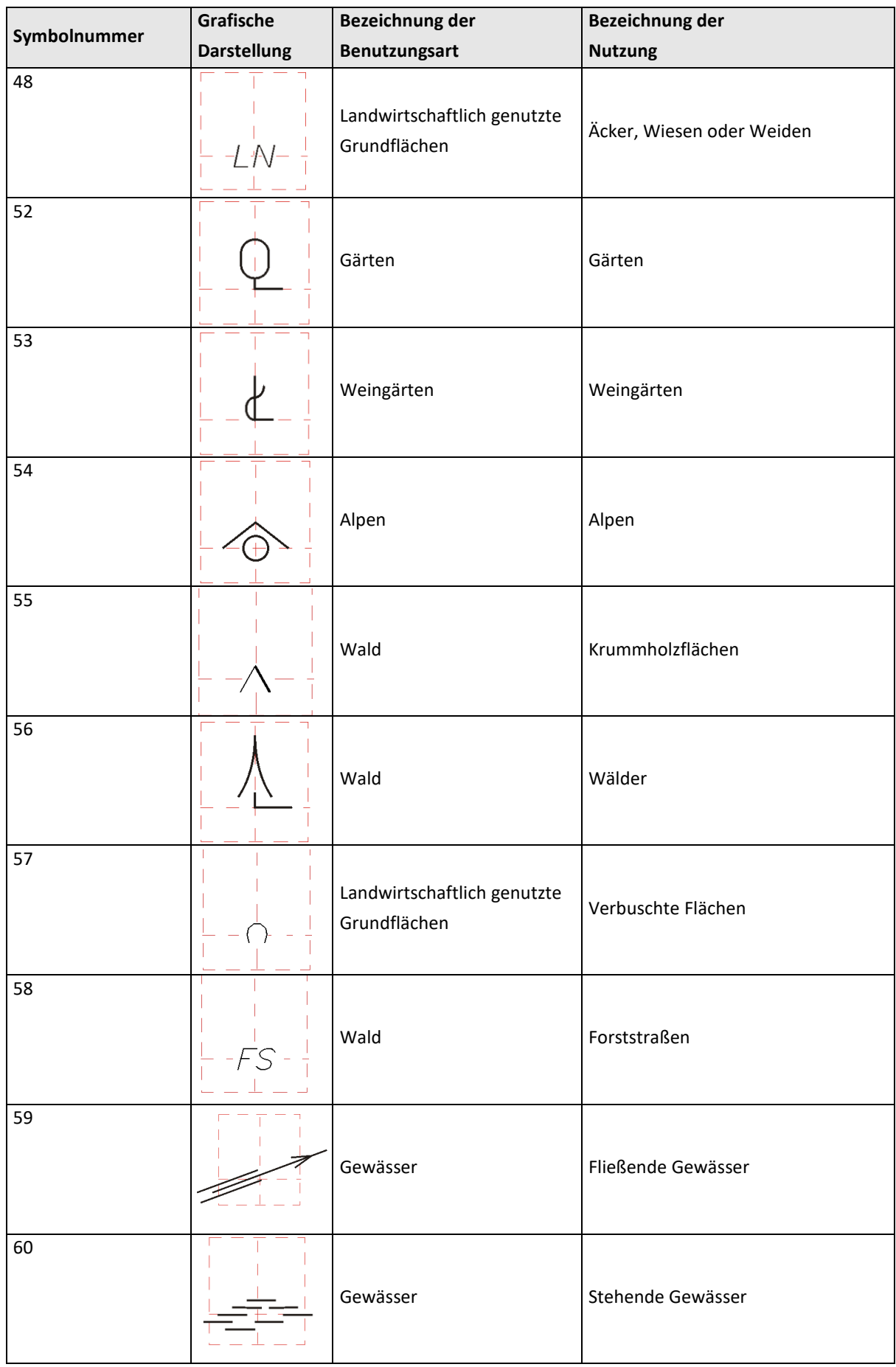

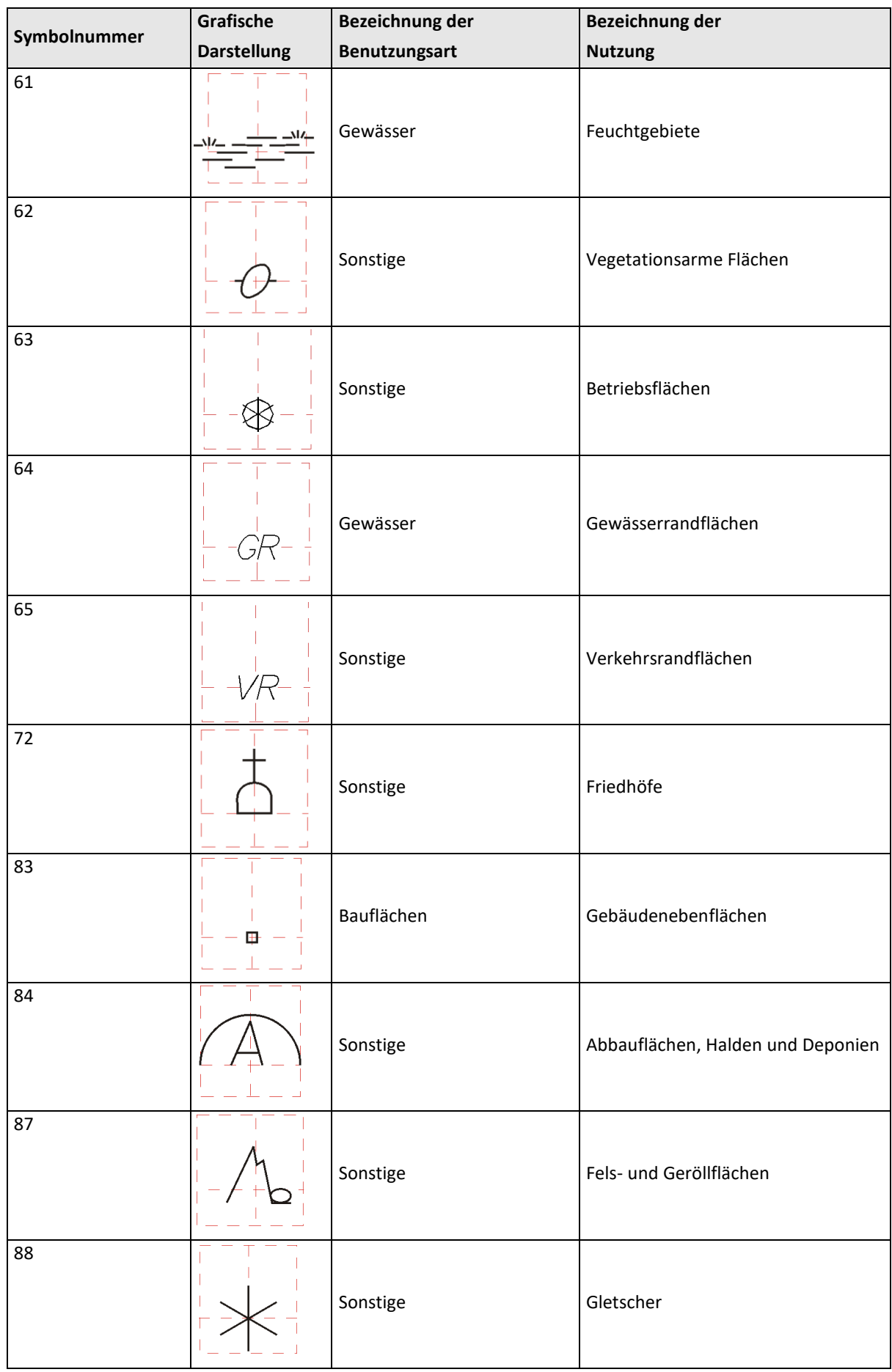

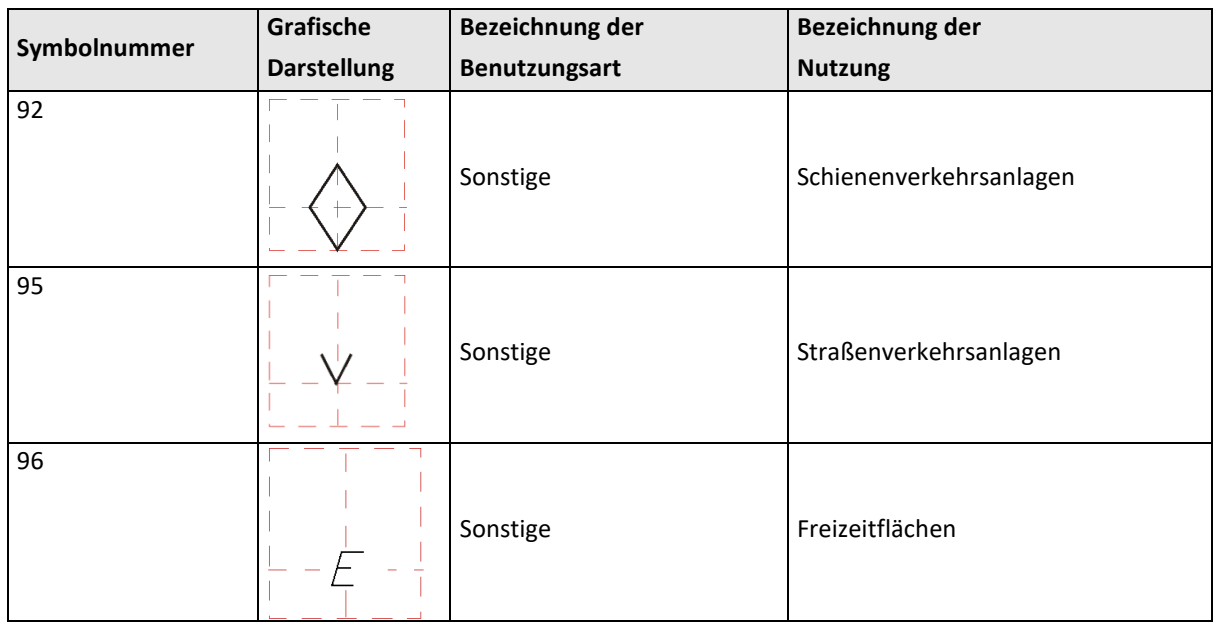

<span id="page-14-1"></span>Tabelle 12: Tabelle , NSY': Nutzungssymbole (Spalte , NS')

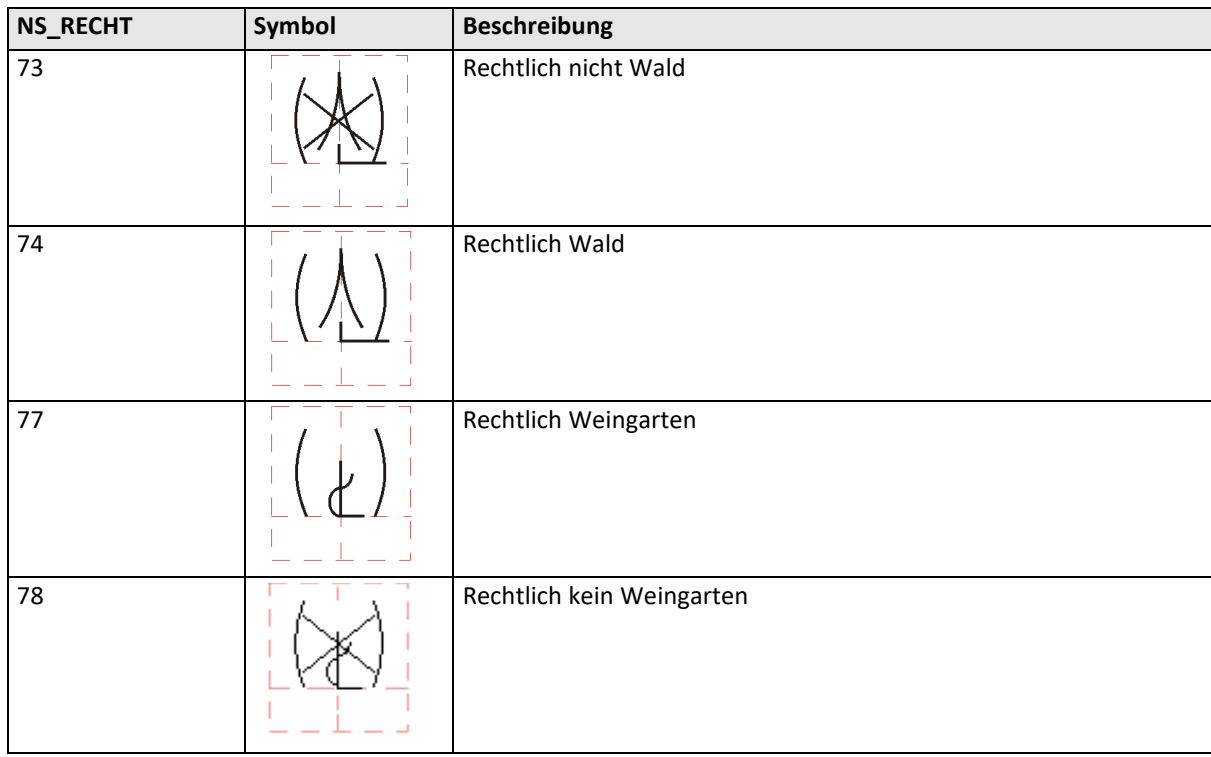

<span id="page-14-2"></span>Tabelle 13: Tabelle , NSY': Rechtssymbole (Spalte , RS')

# <span id="page-14-0"></span>**3.6 Verwaltungs- und Grundstücksgrenze (Tabelle 'VGG')**

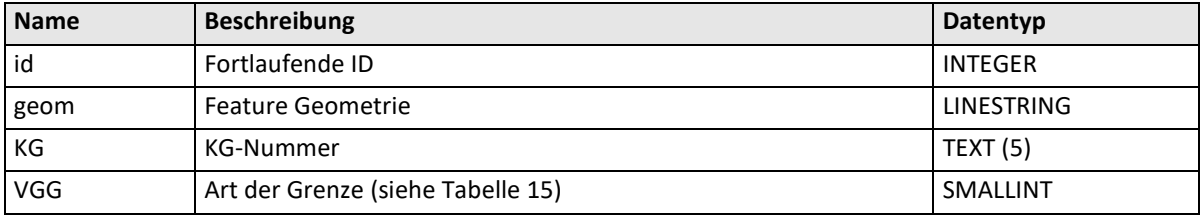

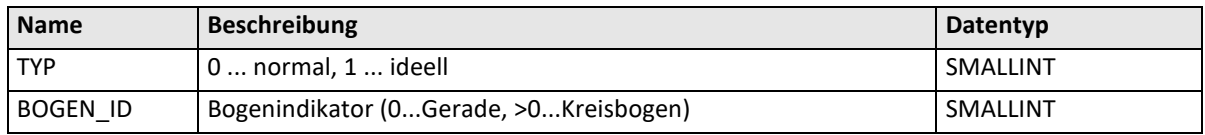

Tabelle 14: Struktur der Tabelle , VGG'

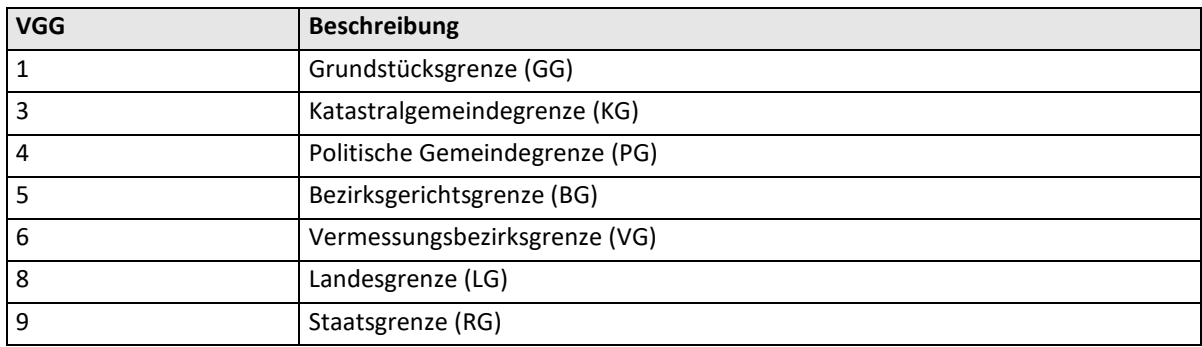

<span id="page-15-2"></span>Tabelle 15: Tabelle , VGG': Art der Grenzen (Spalte , VGG')

## <span id="page-15-0"></span>**3.7** Nutzungsgrenze und Sonstige Linie (Tabelle, NSL')

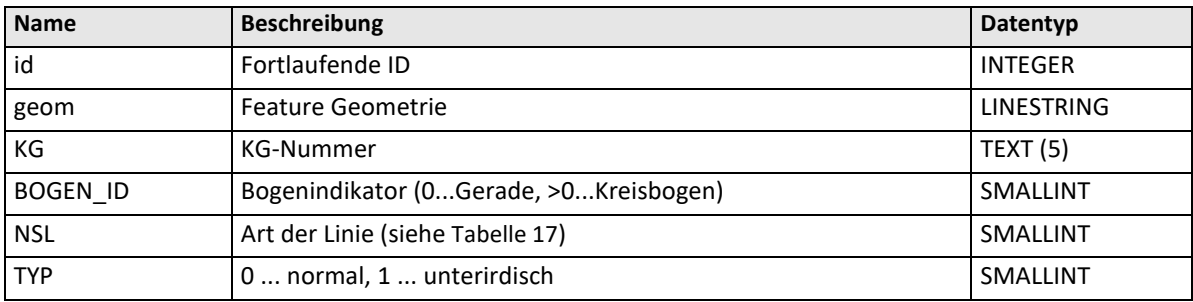

Tabelle 16: Struktur der Tabelle , NSL'

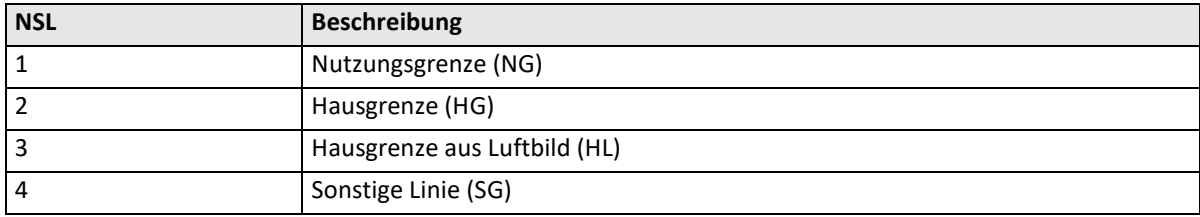

<span id="page-15-3"></span>Tabelle 17: Tabelle , NSL': Art der Linien (Spalte , NSL')

## <span id="page-15-1"></span>**3.8 Festpunkte (Tabelle, FPT')**

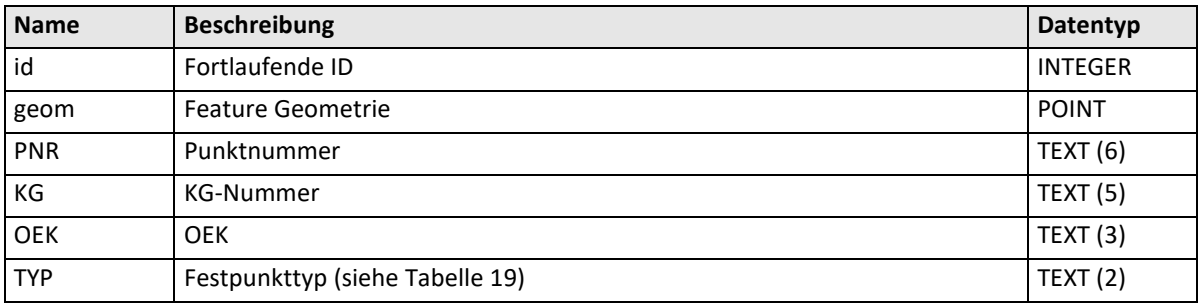

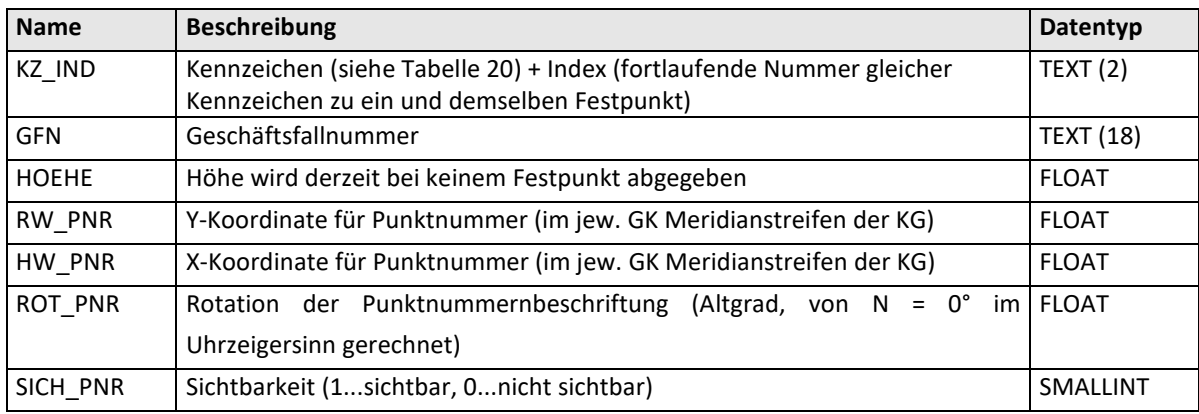

Tabelle 18: Struktur der Tabelle ,FPT'

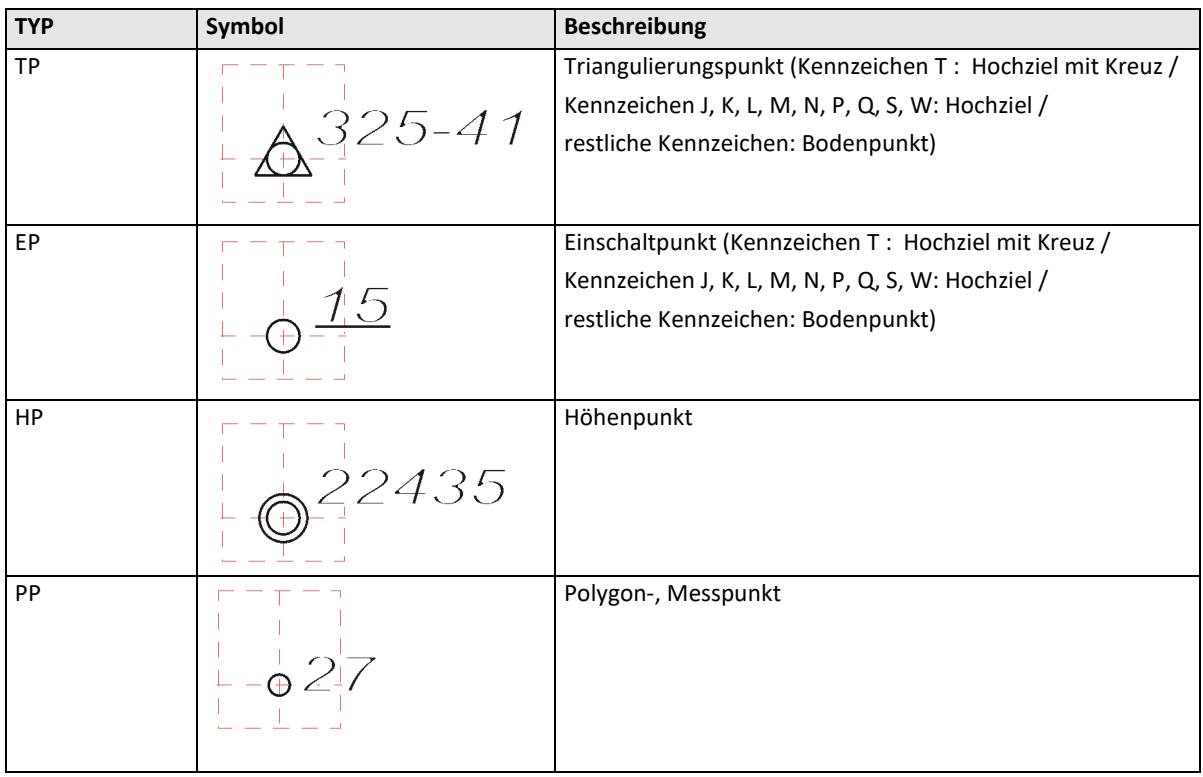

<span id="page-16-0"></span>Tabelle 19: Tabelle 'FPT': Festpunkttypen (Spalte 'TYP')

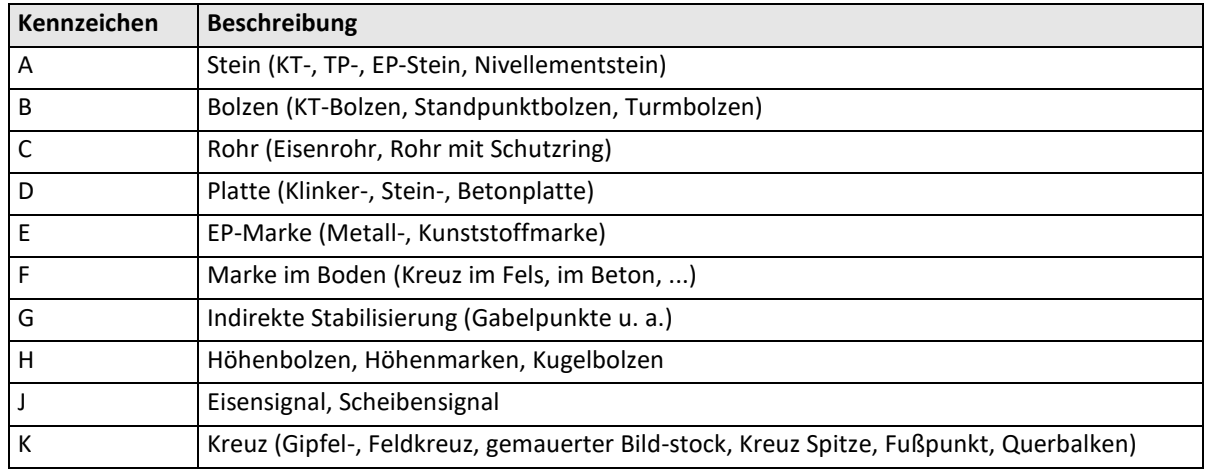

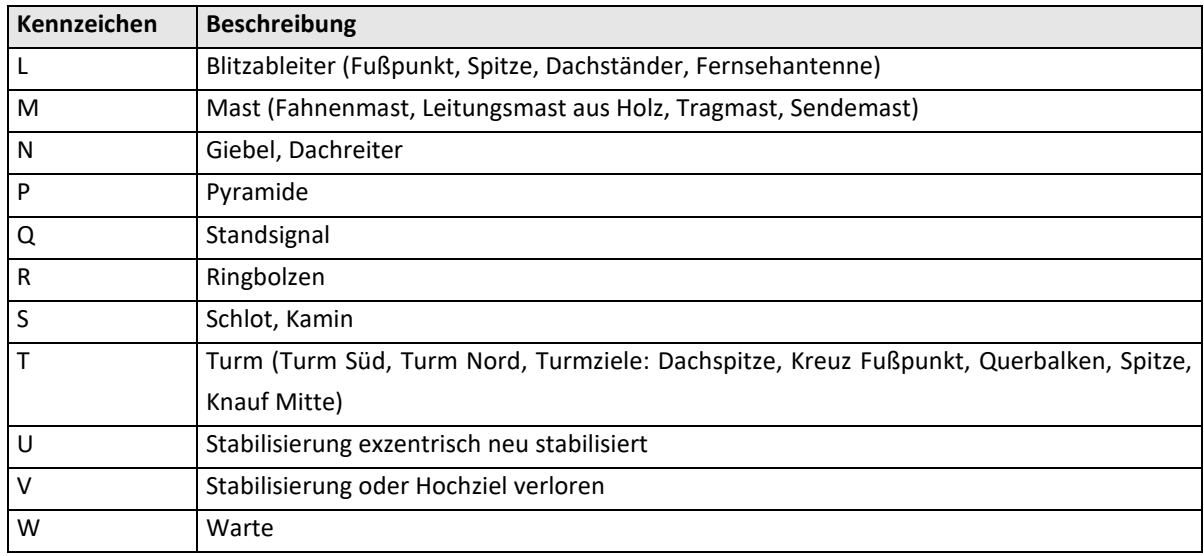

<span id="page-17-1"></span>Tabelle 20: Tabelle 'FPT': Festpunkt Kennzeichen und Indikatoren (Spalte 'KZ\_IND')

# <span id="page-17-0"></span>**3.9 Staats- und Grenzpunkt (Tabelle 'SGG')**

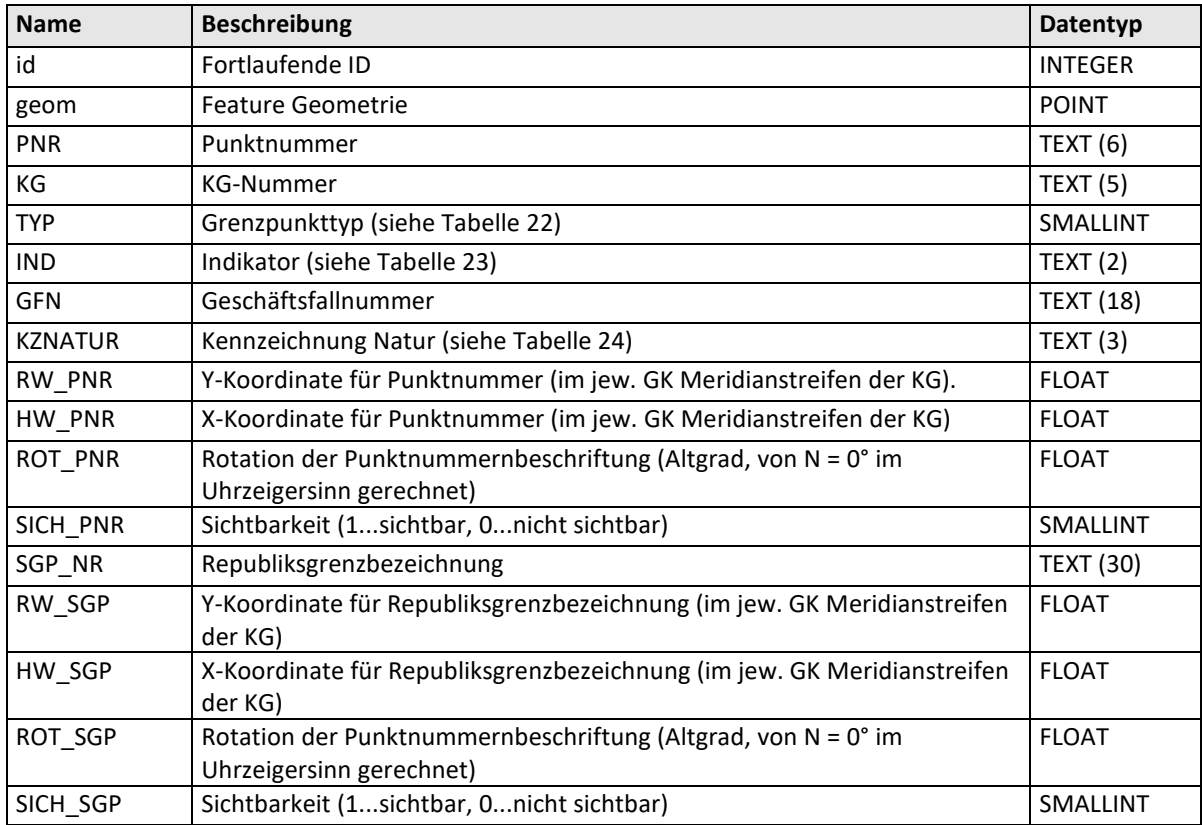

Tabelle 21: Struktur der Tabelle 'SGG'

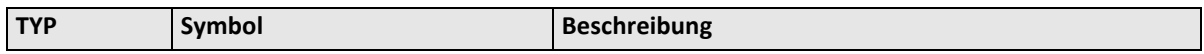

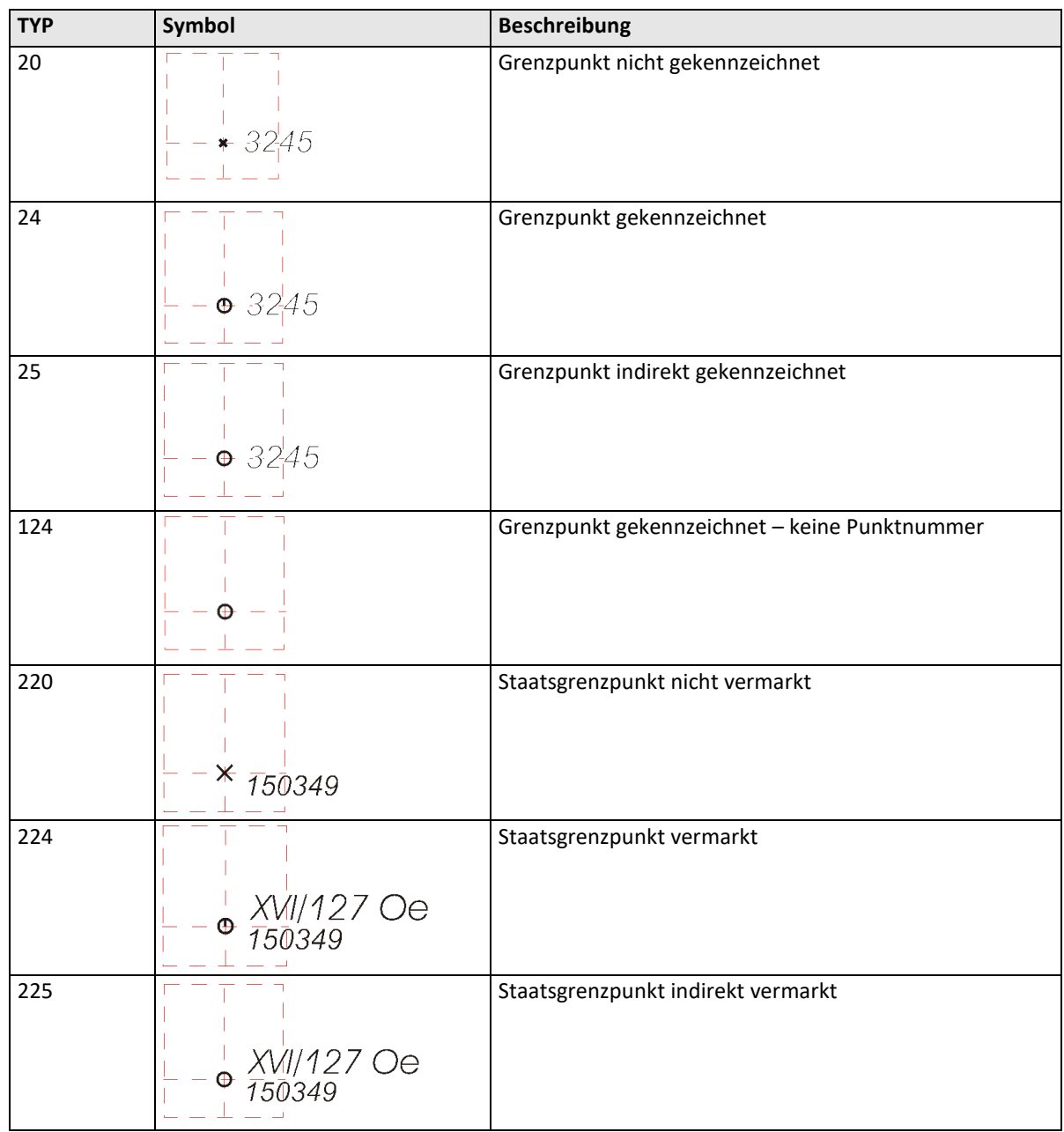

<span id="page-18-0"></span>Tabelle 22: Tabelle 'SGG': Grenzpunkttypen (Spalte 'TYP')

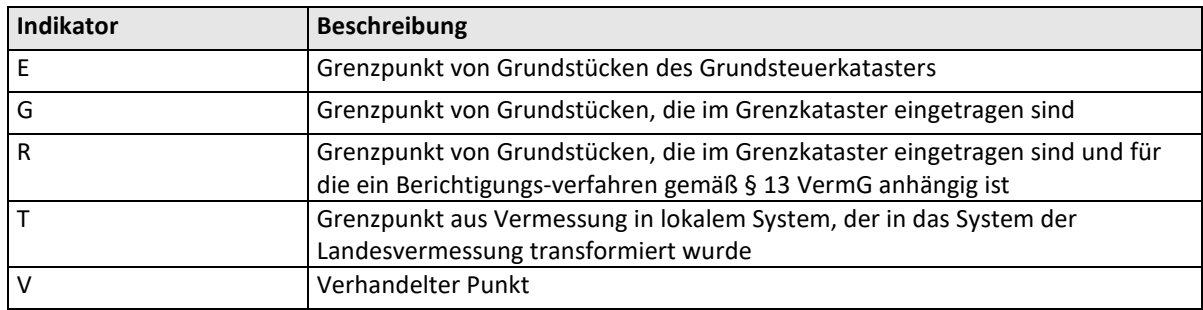

<span id="page-18-1"></span>Tabelle 23: Tabelle 'SGG': Indikator (Spalte 'IND')

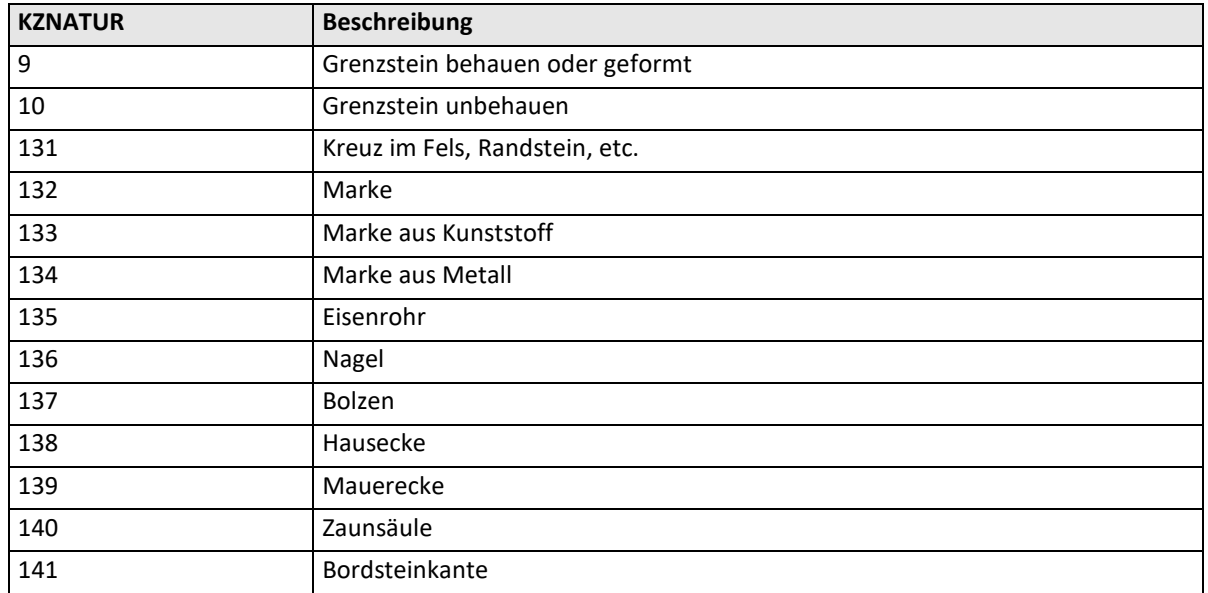

<span id="page-19-1"></span>Tabelle 24: Tabelle 'SGG': Kennzeichnung Natur (Spalte 'KZNATUR')

# <span id="page-19-0"></span>**3.10 Sonstiges Symbol und Beschriftung (Tabelle ,SSB')**

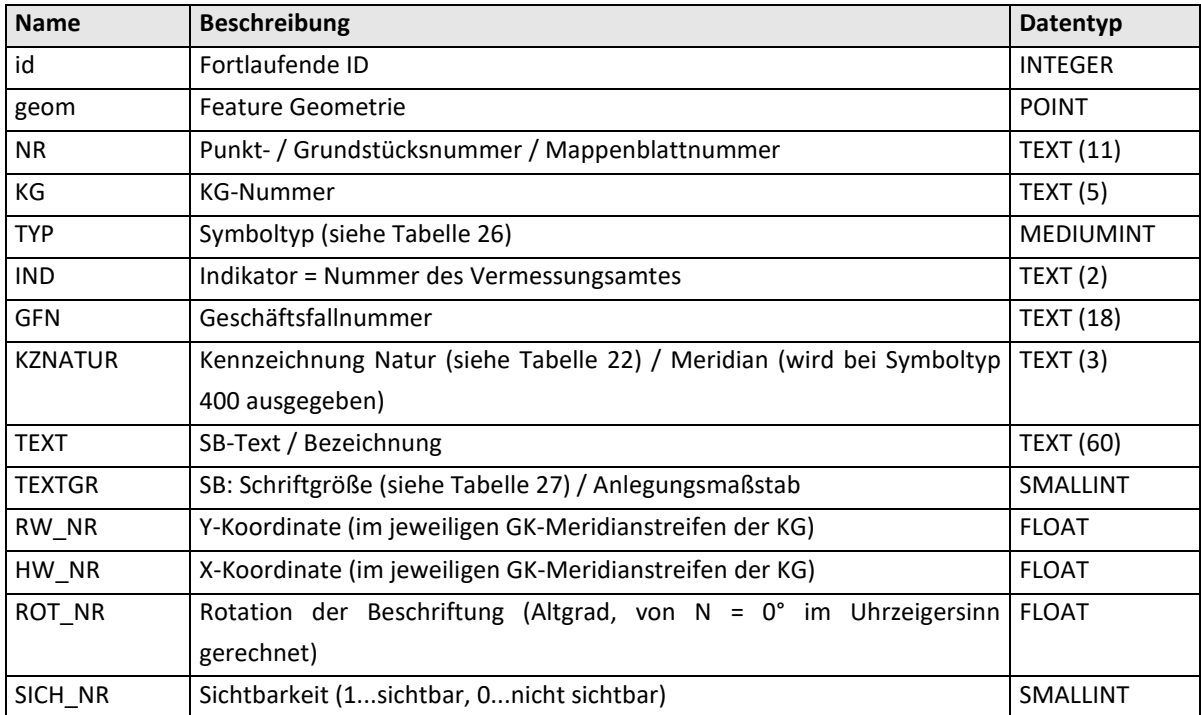

Tabelle 25: Struktur der Tabelle 'SSB'

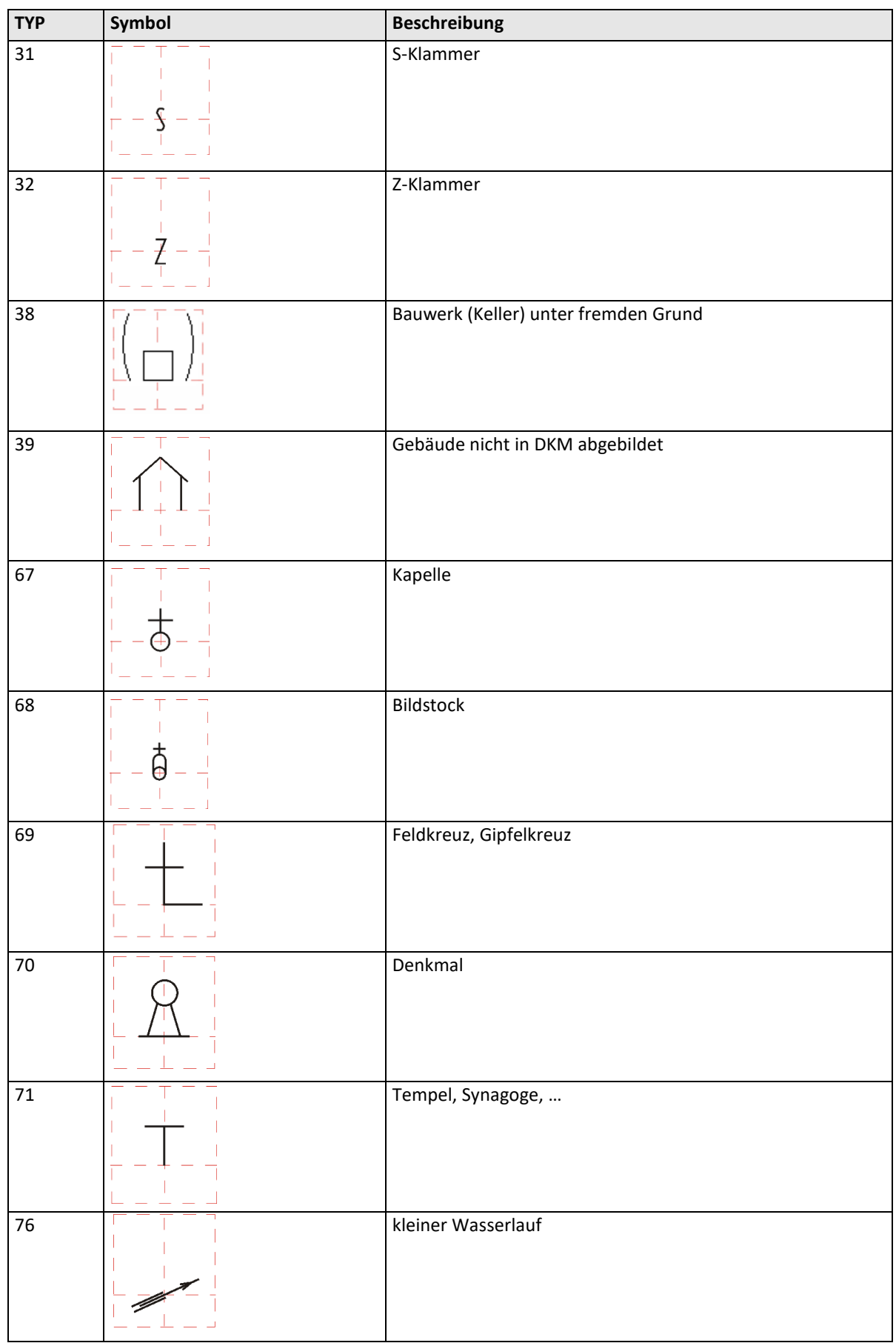

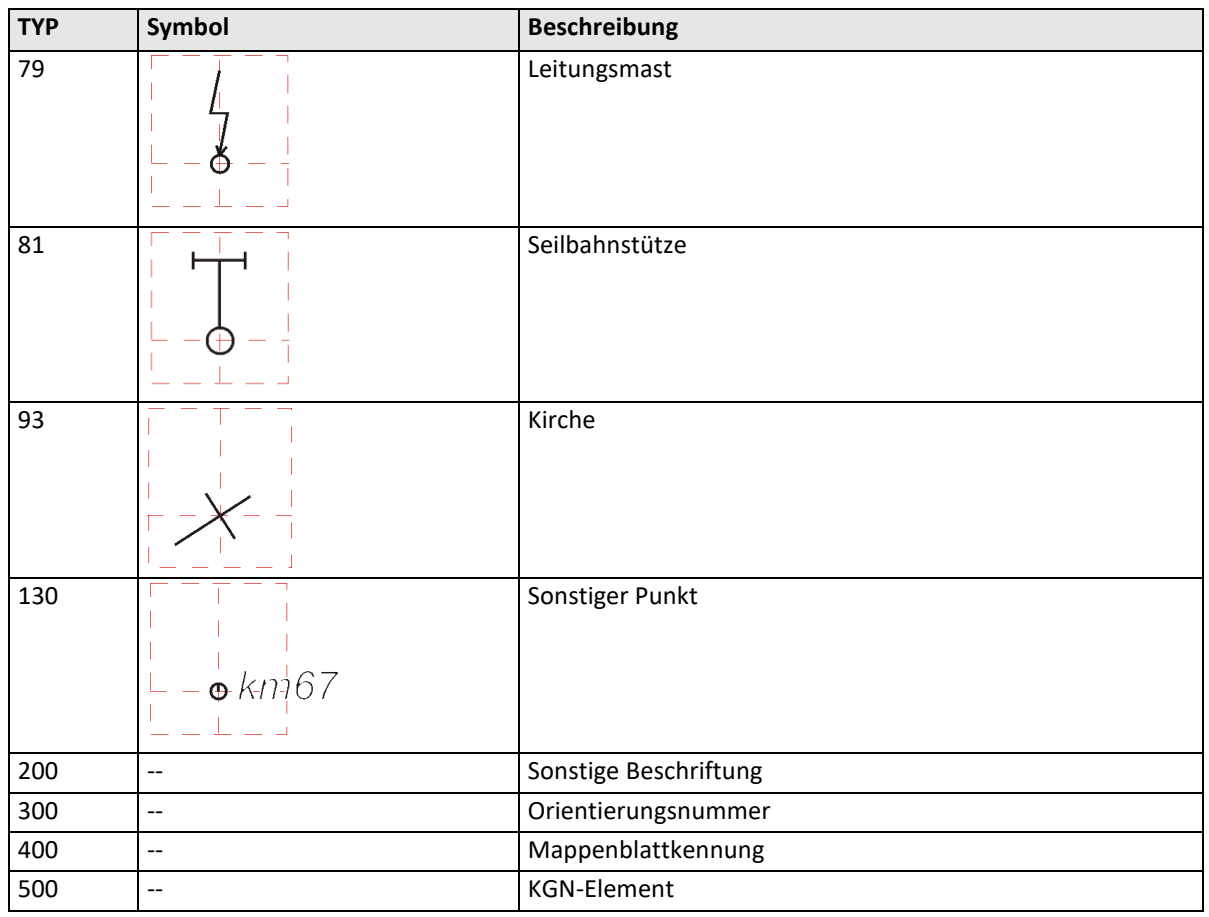

<span id="page-21-1"></span>Tabelle 26: Tabelle 'SSB': Symboltypen (Spalte 'TYP')

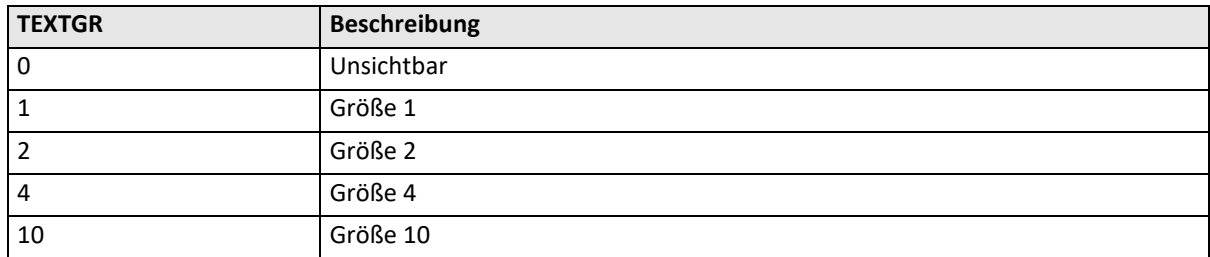

<span id="page-21-2"></span>Tabelle 27: Tabelle 'SSB': Schriftgrößen bei Sonstiger Beschriftung (Spalte 'TEXTGR')

## <span id="page-21-0"></span>**3.11Qualität (Tabelle 'Qualitaet')**

Die Tabelle , Qualitaet' bezieht sich auf Grundstücke, bei denen im Zuge von internen Prüfungen eine Besonderheit aufgetreten ist (siehe Spalte "Beschreibung").

Falls in der Spalte "DurchfuehrungOffen" der Wert "JA" eingetragen ist, befindet sich ein das jeweilige Grundstück betreffende Amtsverfahren gemäß Vermessungsgesetz (VermG) oder Liegenschaftsteilungsgesetz (LTG) in der sog. "Vordurchführungsebene".

Beispielsweise kann dies ein im Zuge einer Liegenschaftsteilung noch ausständigen Eintrag im Grundbuch (wird nicht vom BEV, sondern von den jeweils zuständigen Bezirksgerichten geführt) betreffen.

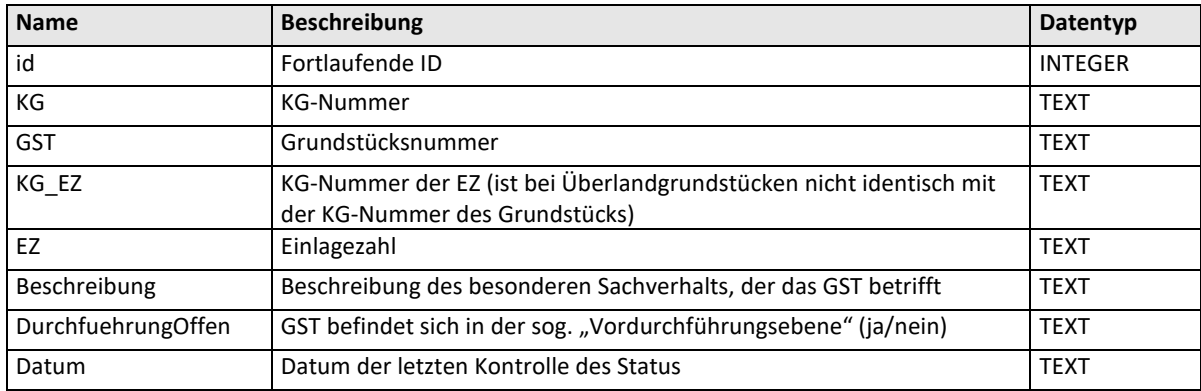

Tabelle 28: Tabelle 'Qualitaet'